## **Instrucciones de llenado de Información de Compras Para Informar en el Registro de Compras.**

- 1. (\*) La información de este campo debe ser registrada en forma **obligatoria**. 2. El documento "**Códigos Otros Impuestos y Retenciones**" complementa estas
- instrucciones. 3. El nombre de los campos que deben utilizarse en el archivo, se muestran entre paréntesis en cada línea.
- 4. Valores de montos deben informarse sin comas, ni separadores de miles, máximo 15 dígitos. En caso de requerir informar decimales (en campos que así se requiera), el separador decimal es el punto.

**\_ \_ \_ \_ \_ \_ \_ \_ \_ \_ \_ \_ \_ \_ \_ \_ \_ \_ \_ \_ \_ \_ \_ \_ \_ \_ \_ \_ \_ \_ \_ \_ \_ \_ \_ \_ \_ \_ \_ \_ \_ \_ \_ Descripción de campos:** 

**Campo N° 1** (\*)**, Tipo de Documento (Tipo Doc):** Registre el código del documento, de acuerdo al siguiente detalle:

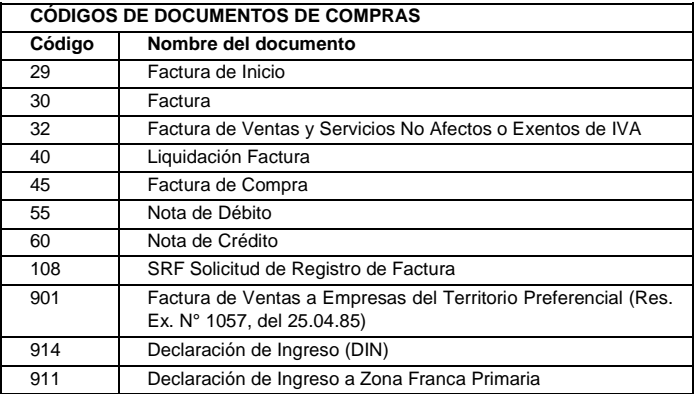

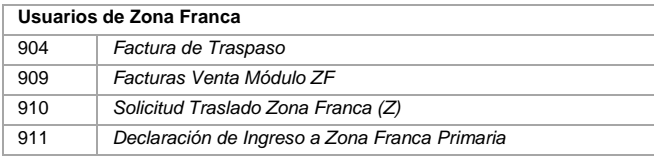

**Campo N° 2** (\*)**, Folio del Documento (Folio):** Registre el número único del documento, sólo números, sin decimales, sin puntos, comas, guiones, espacios u otro carácter. Máximo 10 dígitos.

**Campo N° 3 (\*), RUT de la Contraparte (Rut Contraparte):** Registre el RUT del proveedor de los productos y/o servicios. Sólo cuerpo de rut con guión y DV, sin comas, puntos, ni espacios. En caso de DV sea K, informarla en mayúscula. **Campo N° 4, Tasa de Impuesto (Tasa Impuesto):** Registre la tasa de impuesto asociada a la operación. Para IVA debe registrar "19" y para compras relacionadas a la Ley N° 18.211 debe registrar la tasa vigente para el año respectivo.

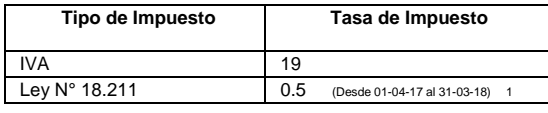

**Campo N° 5 (\*), Nombre o Razón Social (Razón Social Contraparte):** Registre el nombre completo o Razón Social del Proveedor. Caracteres alfanuméricos alfabeto latino. Sólo se considerarán los primeros 40 caracteres.

**Campo N° 6 (\*), Tipo de Impuesto (Tipo Impuesto [1=IVA: 2=LEY 18211]):** Registre - 1 - si el tipo de impuesto asociado a la compra, corresponde a Impuesto al Valor Agregado (IVA) ó - 2 - para las operaciones relacionadas al Art. 11 de la Ley N° 18.211 (Ad-Valoóem Zona Franca, que grava la importación de mercancías extranjeras a las Zonas Francas de Extensión).

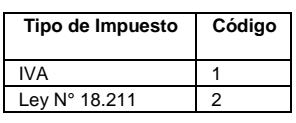

**Campo N° 7 (\*), Fecha de emisión del Documento (Fecha Emisión):** Registre la fecha de emisión del documento, en formato: dd-mm-aaaa

**Campo N° 8, Monto Exento o No Gravado (Monto Exento):** Registre el monto exento o no gravado del documento, sin decimales ni puntos.

**Campo N° 9, Monto Neto (Monto Neto):** Registre el monto neto indicado en el documento, sin decimales ni puntos.

**Campo N° 10, Monto IVA Recuperable (Monto IVA (Recuperable)):** Registre el monto del IVA con derecho al 100% del crédito fiscal, sin decimales ni puntos.

**Campo N° 11, Código IVA No Recuperable (Cod IVA no Rec):** Registre el Código asignado a operaciones afectadas con IVA sin derecho a recuperar crédito fiscal, de acuerdo a la siguiente tabla (un valor por documento):

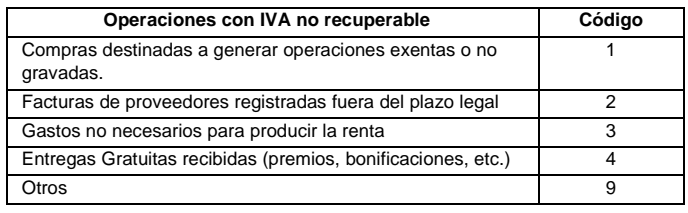

**Campo N° 12, Monto IVA No Recuperable (Monto IVA no Rec):** Registre el monto del IVA sin derecho a crédito fiscal, sin decimales ni puntos.

Este campo se utiliza cuando, al registrar un documento recibido, el IVA de dicho documento no da derecho a ser recuperado por ser una compra destinada a operaciones exentas o no gravadas, por estar registrado fuera de plazo, corresponder a entregas gratuitas, o eventualmente por corresponder a gastos no necesarios para producir la renta.

**Campo N° 13, Monto IVA Uso Común (IVA Uso Comun):** Registre el monto del IVA de uso común, sin decimales ni puntos.

El campo IVA de uso común es utilizado cuando el crédito fiscal de una factura está asociado tanto a operaciones afectas como exentas o no gravadas y, el monto de IVA a recuperar solo se podrá determinar al final del mes, mediante el cálculo del Factor de Proporcionalidad de uso del IVA.

## **Campo N° 14**, **Código Otro Impuesto o Retención (Cod Otro Imp (Con Credito)):**  Registre el código asociado a otros impuestos adicionales, anticipos o retenciones, de acuerdo a los códigos indicados en el documento "**Códigos Otros Impuestos y Retenciones**".

En los casos que un documento tributario tenga asociado más de un impuesto adicional y/o retención, se deberán ingresar tantas filas con la misma información e identificación como sea necesario: esto es, ingresar todos los datos del documento, modificando sólo los campos N° 15, 16, 17 y 18, que hacen mención a Otros Impuestos o Retenciones. (En caso se dudas, se recomienda revisar los ejemplos asociados de registro que se encuentran publicados)

**Campo N° 15, Tasa Otro Impuesto o Retención (Tasa Otro Imp (Con Credito)):**  Registre la tasa de impuesto de acuerdo al tipo de impuesto que se esté registrando, o la tasa de retención para el caso de Facturas de Compra emitidas, sin decimales, eventualmente podrían tener que informarse decimales con punto como separador decimal.

La información de los Códigos y tasas asociadas se encuentra en el documento "Códigos Otros Impuestos y Retenciones".

**Campo N° 16, Monto Otro Impuesto o Retención (Con Crédito) (Monto Otro Imp (Con Credito)):** Registre el monto del impuesto con derecho a crédito, sin decimales ni puntos

En el caso de impuestos retenidos, se debe informar el valor de la parte retenida. **Campo N° 17, Monto Otro Impuesto (Sin Crédito) (Monto Otro Imp Sin Credito):**  Registre el monto de los impuestos adicionales y específicos sin derecho a crédito, sin decimales ni puntos.

Se debe registrar, en caso que corresponda: el Impuesto Adicional art. 37, D.L. N° 825,<br>(suntuarios): Impuesto Adicional art. 42. D.L.N° 825 (bebidas alcohólicas. (suntuarios); Impuesto Adicional art. 42, D.L.N° analcohólicas y productos similares) y el Impuesto Específico al Petróleo Diesel. Siempre se debe registrar el Impuesto Específico a la Gasolina.

**Campo N° 18, Monto Neto Activo Fijo (Monto Activo Fijo):** Registre el monto neto del activo fijo. Este monto debe ser igual al del campo N°9 Monto Neto, sin decimales ni puntos.

**Campo N° 19, Monto IVA Activo Fijo (Monto IVA Activo Fijo):** Registre el monto del IVA del activo fijo. El registro de este campo es obligatorio si tiene adquisiciones de activo fijo, sin decimales ni puntos.

Este monto del IVA activo fijo está incluido en el campo "Monto IVA Recuperable", o "Monto IVA Uso Común", dependiendo si el activo fijo se destina a operaciones afectas, exentas o no gravadas o para ambos tipos de operaciones, respectivamente. **Campo N° 20, Monto IVA No Retenido (IVA no Retenido):** Registre la diferencia entre el IVA total y el IVA retenido parcial. Este campo se utiliza solo para Facturas de Compra emitidas y Notas de Crédito y Débito asociadas, sin decimales ni puntos.

**Campo N° 21, Monto Impuesto Cigarros Puros (Tabacos – Puros)** <sup>2</sup> : Registre el monto del Impuesto Específico a los Cigarros Puros, de acuerdo a las tasas vigentes, establecidas en el Art. 3°, del D.L. N° 828, de 1974, sin decimales ni puntos.

**Campo N° 22, Monto Impuesto Cigarrillos (Tabacos – Cigarrillos)** <sup>3</sup> **:** Registre el monto del Impuesto Específico a los Cigarrillos, de acuerdo a las tasas vigentes, establecidas en el Art. 4°, del D.L. N° 828, de 1974, sin decimales ni puntos.

**Campo N° 23, Monto Impuesto Tabaco Elaborado (Tabacos – Elaborados)** <sup>4</sup> **:**  Registre el monto del Impuesto Específico a los Tabacos Elaborados, de acuerdo a las tasas vigentes, establecidas en el Art. 5°, del D.L. N° 828, de 1974, sin decimales ni puntos.

**Campo N° 24, Código de Sucursal (Código sucursal SII):** Código numérico, entregado por el SII, de la Sucursal donde se emitió el documento, para el caso de los documentos electrónicos, información voluntaria, sin decimales ni puntos.

**Campo N° 25, Número Interno (Numero Interno):** Número del comprobante contable relacionado con la operación, numeración propia y voluntaria, informar sin decimales ni puntos.

**Campo N° 26, Notas de Débito o Crédito por Facturas de Compra (Emisor/Receptor):** Registre un **1** si la Nota de Crédito o la Nota de Débito, según corresponda, está asociada a una Factura de compra (electrónica o no) emitida, en otros casos, debe ir este campo vacío.

Este campo solo debe ser utilizado para informar Notas de Crédito y Notas de Débito emitidas por facturas de compra (electrónica o no)

**Campo N° 27 (\*), Monto Total (Monto Total):** Registre el monto total del documento. Monto Neto (campo 9) + Monto Exento o No Gravado (campo 8) + Monto IVA

Recuperable (campo 10) + Monto IVA No Recuperable (campo 12) + Monto IVA Uso Común (campo 13) + Monto Otro Impuesto o Retención con crédito <sup>5</sup> (campo 16) + Monto Otro Impuesto o Retención sin crédito <sup>6</sup> (campo 17) + Monto Impuesto Cigarros Puros (campo 21) + Monto Impuesto Cigarrillos (campo 22) + Monto Impuesto Tabaco Elaborado (campo 23), sin decimales ni puntos.

**Campo N° 28, Tipo de Transacción de Compra (Tipo Transaccion):** Tipo de Transacción de compra, según la siguiente tabla:

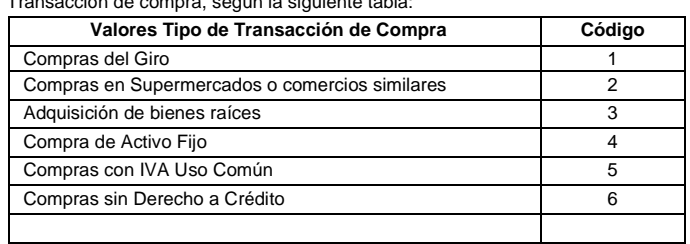

 $1$  La tasa de impuesto del Art. 11 de la Ley N° 18.211 se fija el 01 de abril de cada año. La tasa vigente a contar del 01-04-2017 y hasta el 31-03-2018, es de un 0,5%, según la Resolución Ex. N° 442, del Ministerio de Hacienda, publicada en el Diario Oficial de 06-02-2017.

<sup>2</sup> La tasa de impuesto vigente a los cigarros puros es del 52,6%.

 $3$ La tasa de impuesto vigente a los cigarrillos está compuesta por una parte fija de 0,0000675 unidades tributarias mensuales por cada cigarrillo; y, además, un impuesto variable de 62,3%. 4 La tasa de impuesto vigente al tabaco elaborado es de 59,7%.

<sup>5</sup> En caso de Retención Parcial o Total o Factura de Inicio restar este ítem.

 $6$  En caso de Retención Parcial o Total o Factura de Inicio restar este ítem.